#### Adobe Photoshop 2021 (Version 22.4.2) With Full Keygen Free

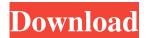

#### Adobe Photoshop 2021 (Version 22.4.2) Crack

Topics Covered Introduction 1. What to Do 2. How to Use the Help Menu 3. How to Print a Color Copy of an Image 4. How to Change the Color of an Image 5. How to Make a Selection 6. How to Move an Object 7. How to Copy an Object 8. How to Scale an Object 9. How to Zoom and Pan an Image 10. How to Use the Retouch Tools 11. How to Edit an Image 12. How to Paste an Object 13. How to Use the Lasso Tool 14. How to Erase an Object 15. How to Correct the Way an Object is Aligned 16. How to Rotate an Object 17. How to Change the Saturation or Brightness of an Image 18. How to Adjust the Contrast of an Image 19. How to Color-Correct an Image 20. How to Blur an Image 21. How to Adjust the Sharpen and Details of an Image 22. How to Create an Image Outline 23. How to Use Live Sharpen 24. How to Rotate an Image 25. How to Display an Image In Multiple Sizes 26. How to Increase the Sizing of an Image 27. How to Convert to a Different File Type 28. How to Create an Image Sketch 29. How to Fill an Image 30. How to Add a Text Box 31. How to Create a Custom Text Box 32. How to View the Web 33. How to Display a Slideshow of Images 34. How to Create a Slide Show 35. How to Edit an Image in Photoshop Elements 36. How to Remove a Background 37. How to Re-Incorporate an Image into an Edited Photo 38. How to Use a Spot Healing Brush 39. How to Use a Healing Brush 40. How to Change the Background of an Image 41. How to Clean Up the Background of an Image 42. How to Replace the Background with a Color 43. How to Mask an Image 44. How to Use the Clone Stamp 45. How to Use the Emboss Effect 46. How to Use the Grad

#### Adobe Photoshop 2021 (Version 22.4.2) Crack + With License Key Download

A web-based presentation tool that lets you create beautiful, professional-looking PowerPoint presentations from scratch. You can present the slides, design them, and record a voiceover. CAD software, still the best and most commonly used software for computer-aided design (CAD). The software is used mostly for mechanical drawing and architectural design, but also for architectural visualization. The CD-ROM version of this software package is bundled with the system. It includes demos that allow the user to examine the features and functionality of the program. Adobe Audition is a full-featured audio recording, mixing, and editing application for Windows. It also creates both VST plugins (virtual instruments) and RTAS plugins (effects). It is the main software used by sound designers to create and edit audio files. It includes tools to record, edit, and mix audio, such as audio equalizers and audio spectrum analyzers. It can edit almost any audio format. For example, when it is used for making speech recognition software. Blender is an open source, modular 3D animation, graphics, and game creation suite. It is free and cross-platform. Blender has two major releases a year. The most recent version (Blender 2.77) was released in December 2018. It is a free, open-source, 3D computer graphics software. Blender has been used for many projects, including game and film projects, film visual effects, and architecture and rendering. Blender was used to make the software for the 2012 Summer Olympics. The Blueforce launcher is a toolbar, usually placed at the top of the browser window, that allows the user to switch between and open active windows, open files, folders, or URLs. Bluefish is a free, open-source, cross-platform IDE (integrated development environment), text editor, and web-based file browser. Bluefish has support for many programming languages (including C/C++, PHP, HTML, Javascript, Java, Perl, Python, and Ruby) and dialects. It was originally forked from TextPad by Alf Zwick of AlfZwick.com. It is currently developed by Dmitri Shironosov from Visual Studio.NET, and the most common version is no longer distributed, but is still available for download from SourceForge. Another popular FTP manager and file manager, which is often paired with the FileZ a681f4349e

1/3

# Adobe Photoshop 2021 (Version 22.4.2) Free Registration Code Free Download

toilet.jpg (Courtesy of the newspaper) Watertown police are investigating the death of a female child in her 40's after she was found unresponsive in the woods near a Watertown sewer plant. (Courtesy of the newspaper) WATERTOWN, N.Y. -- A female was found unresponsive near a wastewater treatment plant in the Town of Watertown on Sunday around 11:30 a.m., police said. She was taken by ambulance to an area hospital, where she was pronounced dead. The Watertown Police Department is handling the death investigation. No information has been released regarding the woman's cause of death. This is a breaking story. Stay with WICB 16 News for updates. The strange case of film rights at MGM is not over. According to Variety, the studio has struck a deal with Gary Ross to direct a remake of the 1954 sci-fi classic "The Thing" as their next action-adventure. For those unfamiliar, the original film was the first of a trilogy in which a group of American soldiers get stranded in an Antarctic base where a deadly alien creature is discovered. Despite winning a special Edgar Award as the year's best feature at the 2nd BAFTA Awards, the original has gone largely unadapted for a remake ever since. Ross is the second director to be locked into the project, following a director who was hired last year and then fired for undisclosed reasons. The studio is planning to cast the movie with an unnamed actor who previously appeared in "The Hunger Games" and "Apollo 18." The original was directed by John Sturges, an icon of the genre. The original film was originally shot in Cinemascope, but the studio has now decided to convert the film into a 70mm presentation. Sturges has already met with the studio to discuss this and other projects. However, the studio claims he is opposed to a remaking of his work. MGM is also in the process of re-editing the original for a more modern audience, stripping out some of the story in order to make the original more suitable for modern audiences. The studio claims this is an "enrichment process." In the past, the studio has been rumored to be working on a remake of the 1948 western "Red River" and perhaps will remake "The Tarnished Prince," which they originally released as another Ed Wood project

# What's New in the Adobe Photoshop 2021 (Version 22.4.2)?

Growing uncertainty and the threat of war will continue in 2019 for all of us, a pastor in Papua New Guinea says. "We've been reading about it in the media recently and it's making people nervous," Reverend Donald Sibier from Mission Christ Church in Port Moresby says. The world in 2019 may be a very different place from the one we know now. "What's happening around the world: we see troubles, we see the conflicts, we see people being afraid and they are anxious for their own safety, they are fearful about the future. "And there's a lot of people in our congregations who say that they feel exactly the same way and the reason is that they believe that these events are related to the peace of the world. "And of course they are." Pastor Sibier says many of the events of 2016 and 2017 might have been different if it were not for the important role played by New Zealand. But he says the events of last year might have changed the course of history. "I think that we are in a very uncertain time now and we see trouble always coming, always coming. "So we have to always wait to see what the future holds, but at this time we should be very aware that trouble is coming our way. "So, we're very grateful to those who have acted in a very significant role in 2017 and 2016 and we pray for these very important things as we go forward. "We are very grateful for what New Zealand has done and we hope that this country will continue to be a safe, a good place for all to live." Pastor Sibier says the church goes through the years in cycles of faith, suffering and renewal. "So, we are ready to renew ourselves for the next cycle. "The world is changing, it's becoming very uncertain, and so we are, ourselves, called to be aware, to be obedient, to trust in our God. "We are called to be obedient to the ways of God, we are called to live lives consistent with our faith, even though it's a very uncertain time."import numpy as np import matplotlib.pyplot as plt from scipy import stats def combine\_trials(dists, trials):  $trials_length = len(dists)$ 

2/3

# **System Requirements:**

Windows XP/Vista/7/8/8.1/10 Intel Core 2 Duo CPU or equivalent; 2.6 Ghz recommended 2 GB RAM or more 10 GB Free Hard Disk Space 500 MB Hard Disk Space for installation Sound Card How to Install: Download the installer from the link below. Extract the file to any location and run the setup.exe to install. After installation, you must reboot your system to apply the changes. How to uninstall:

#### Related links:

https://www.academiahowards.com/wp-content/uploads/2022/06/latique.pdf

http://aocuoieva.com/wp-content/uploads/2022/06/Photoshop 2021 Version 2242.pdf

https://www.briarcliffmanor.org/sites/g/files/vyhlif326/f/pages/2022 dpw calendar 1.pdf

https://vedakavi.com/photoshop-2022-version-23-1-crack-keygen-with-serial-number-with-license-key-win-mac-updated-2022/https://maricanaramore578y.wixsite.com/pevectcomu/post/adobe-photoshop-cc-2018-version-19-serial-number-full-torrent-latest

https://www.huarenshifu.com/wp-content/uploads/2022/06/Photoshop 2021 Version 2200 Keygen Crack Setup Activation
\_Code With Keygen Download For P.pdf

https://www.odontotecnicoamico.com/wp-

content/uploads/2022/06/Adobe Photoshop CC 2018 Patch full version Full Version For Windows Latest.pdf

https://nameme.ie/photoshop-2022-version-23-2-mem-patch-free-download/

 $\underline{https://balancingthecrazy.com/2022/06/30/photoshop-2021-version-22-0-1-crack-with-serial-number-free-registration-code-partial-number-free-registration-code-partial-number-free-partial-number-free-partial-n$ 

free-download-pc-windows-april-2022/

http://markettechnews.com/?p=921

https://momalwaysknows.com/wp-content/uploads/2022/06/Photoshop 2022 Version 2301 full license .pdf

https://fastmarbles.com/wp-content/uploads/2022/06/Adobe Photoshop CS4.pdf

 $\underline{https://aiplgurugram.com/wp\text{-}content/uploads/2022/06/Photoshop\_2022\_Version\_230.pdf}$ 

http://www.giffa.ru/who/adobe-photoshop-express-install-crack-free-download-win-mac/

https://hkcapsule.com/2022/07/01/photoshop-2021-version-22-4-3-free-download-for-pc/

https://s3-us-west-2.amazonaws.com/mmoldata/wp-content/uploads/2022/06/30204547/kengaz.pdf

https://plugaki.com/upload/files/2022/06/BSnnZw4AaNyqltAZPVSK\_30\_5cfd0412ecc0ac50e01249d22d9bf9f6\_file.pdf

http://montehogar.com/?p=24936

https://mandarinrecruitment.com/system/files/webform/adobe-photoshop-2021-version-224 3.pdf

 $\underline{https://mauiwear.com/adobe-photoshop-2021-version-22-4-lifetime-activation-code-download-latest/}$ 

3/3